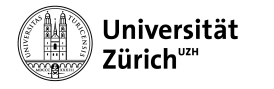

Institut für Informatik

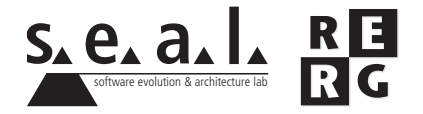

# Software Engineering Übung 6

**Softwaretests** 

### 1 Informationen

#### 1.1 Daten

- Ausgabe Di 07.12.2010
- Abgabe So 19.12.2010 bis 23:59 Uhr
- Besprechung am Di 21.12.2010 um 11:50 Uhr

#### 1.2 Formales

Die Lösungen sollen als PDF Datei mit dem Namen Ex[*n*] [NameA\_NameB\_NameC].pdf abgegeben werden, wobei [n] die Nummer der Übung ist und [NameA\_NameB\_NameC] die Nachnamen der Gruppenmitglieder sind. Die PDF Datei sollte ausserdem ebenfalls Ihre Namen und Matrikelnummern beinhalten.

Mailen sie Ihre Lösungen vor dem Abgabetermin an charrada@ifi.uzh.ch und wueest@ ifi.uzh.ch. Der Betreff der E-mail sollte mit **[SE EX HS10]** beginnen. Falls Sie zusatzliche Ab- ¨ gabematerialien (z.B. Source Code) haben, mailen Sie bitte ein Archiv (.zip-File), welches alle Dateien, einschliesslich dem PDF, enthält. Benennen sie das Archiv anhand der oben erwähnten Konventionen.

Die Übungen sollen in 3er Gruppen gelöst werden. Jedes Gruppenmitglied muss über alle Teile der Lösungen Auskunft geben können. Verspätete Abgaben werden korrigiert, aber nicht bewertet.

## 2 Aufgabenstellung

Die Aufgaben beziehen sich auf die Fallstudie aus den Übungen 1 bis 5.

#### 2.1 Funktionsorientiertes Testen (13 Punkte)

Die letzte Stelle eines Barcodes wird *Prüfziffer* genannt. Sie wird aus den restlichen Ziffern berechnet und dient der Fehlererkennung. Betrachten wir den folgenden Barcode: 123456789012. Die Prufziffer '2' wird aus den restlichen Stellen '12345678901' errechnet. Ein Tool zur Berech- ¨ nung der Prüfziffern findet sich auf

http://www.gs1.org/barcodes/support/check digit calculator

Die folgende Methode, welche aus dem ZXing Code stammt, prüft, ob ein Barcode gemäss UP-C/EAN Standard gultig ist. Nur Barcodes, die entweder 8, 12, 13 oder 14 Ziffern haben, werden ¨ geprüft. Alle anderen Barcodes werden als ungültig erkannt.

```
/*** This method checks whether a barcode is valid or not
 * using the UPC EAN check digit standard.
 * Barcodes having a number of digits which is different than 8, 12, 13 or 14
 * are considered as invalid.
 * @param s the digital representation of the barcode
 * @return true if the barcode is valid false otherwise
 */
private static boolean checkStandardUPCEANChecksum(String s) throws Exception {
int length = s.length();
  if (!(length==8) && ((length<11) || (length>14))) {
    return false;
  }
  int checkDig=(int) s.charAt(length-1) - (int) '0';
  int sum = 0;for (int i = length - 2; i >= 0; i -= 2) {
   int digit = (int) s.charAt(i) - (int) '0';
   if (digit < 0 || digit > 9) {
     throw new Exception("Format Exception");
    }
    sum += digit;
  }
  sum *= 3;for (int i = length - 3; i >= 0; i -= 2) {
    int digit = (int) s.charAt(i) - (int) '0';
    if (digit < 0 || digit > 9) {
     throw new Exception("Format Exception");
    }
    sum += digit;
  }
  return checkDig == 10-(sum 8 10);
```

```
}
```
a) Entwerfen Sie einen Black-Box-Test fur diese Funktion und stellen Sie die von Ihnen aus- ¨ gewählten Testfälle tabellarisch dar.

- i. Welche Äquivalenzklassen verwenden Sie?
- ii. Welche Grenzfälle entwerfen Sie?
- iii. Schreiben Sie eine Testvorschrift.
- b) Testen Sie diese Implementierung mit der Testvorschrift aus Teilaufgabe a) und dokumentieren Sie das Ergebnis (Schreibtischtest ohne Ausfuhrung auf dem Rechner). ¨
- c) Berechnen Sie die Zweigüberdeckung Ihres Tests.
- d) Wieviele Testfälle benötigen Sie mindestens, um 100% Zweigüberdeckung zu erreichen?
- e) Zeigen Sie, dass es Testfälle gibt, welche zusammen 100% Zweigüberdeckung erreichen, ohne dass ein Fehler in checkStandardUPCEANChecksum auftritt.
- f) Begründen Sie abschliessend generell anhand eines Beispiels, welche Fehlerarten beim White-Box-Test leicht und welche im Gegensatz zum Black-Box-Test schwer erkannt werden können.
- 2.2 Zielorientiertes Messen (7 Punkte)

Diese Aufgabe bezieht sich auf die Fallstudie zum *Heilenspital*. Die Software zum Erfassen von medizinischen Daten ist funktionstüchtig und wurde aufgeschalten. Viele Ärzte und Krankenschwestern benutzen sie bereits, obwohl viele von ihnen noch nicht richtig zufrieden mit dem neuen System sind. Die Spitalleitung erhält eine beträchtliche Anzahl Beschwerden, dass die Software für viele Angestellte zu kompliziert sei. Es scheint, als hätten viele Mitarbeiter zum Erfassen der Daten wieder auf das alte Papiersystem gewechselt.

Ihr Vorgesetzter beauftragt Sie daher, einen Vorschlag für die Messung des Qualitätsziels "einfache und effiziente Handhabung medizinischer Daten" zu erarbeiten. Verwenden Sie zur Erfüllung dieses Auftrags den GQM-Ansatz aus Kapitel 10, Folie 46 der Vorlesung.

- a) Bestimmen Sie mindestens 3 Faktoren (Qualitätsziele) für dieses Ziel und formulieren Sie Fragen, mit denen für jeden Faktor die Erreichung der geforderten Qualität geprüft werden kann. (3 Punkte)
- b) Leiten Sie aus den Fragen messbare Merkmale ab. Gehen Sie dabei auch auf die jeweils verwendeten Skalentypen ein. (4 Punkte)